**I. MUNICIPALIDAD DE CHIGUAYANTE** DIRECCIÓN DE EDUCACIÓN MUNICIPAL DE CHIGUAYANTE

# **DECRETO N** CHIGUAYANTE, 14 NOV 2013

- Estos antecedentes; el D.F.L. N° 1 de 1996 del Ministerio de Educación que **VISTOS**  $\ddot{\cdot}$ fija el texto refundido, coordinado y sistematizado de la ley 19.070 que aprobó el Estatuto de los Profesionales de la Educación y de las leyes que lo complementan y modifican; el Decreto Alcaldicio N° 25 de 5 de enero de 1998 que crea la Dirección de Administración de Educación Municipal; la Ley N° 19.886 de Bases sobre Contrato Administrativo de Suministro y Prestación de Servicio; el artículo 8 y 14 del Reglamento de la Ley N° 19.886, aprobado por Decreto N° 250 de 2004, del Ministerio de Hacienda; el Decreto Alcaldicio DAEM N° 235 de 06 de Marzo de 2013, que autoriza la contratación bajo la modalidad de convenio marco de "Servicios de Plataforma de Gestión Educativa para los Establecimientos Educacionales Dependientes de la DAEM"; el Contrato celebrado entre la I. Municipalidad de Chiguayante y **DICTUC S.A.,** Sociedad anónima cerrada, RUT. 96.691.330-4, de fecha 06 de Marzo 2013; y en uso de las atribuciones que me confieren los Art. 12 y 63 de la Ley 18.695, Orgánica Constitucional de Municipalidades.
- **DECRETO:** 1°. Ratifiqúese el Contrato celebrado entre la I. Municipalidad de Chiguayante y **DICTUC S.A.,** Sociedad anónima cerrada, RUT. 96.691.330-4, de fecha 06 de Marzo 2013.

2°. Impútese el gasto a la cuenta 215.22.11 denominada "Servicios Técnicos y Profesionales" del presupuesto municipal vigente de la Dirección de Administración de Educación Municipal.

ANÓTESE, COMUNIQÚESE, ARCHÍVESE Y PUBLIQUESE EN EL PORTAL WWW.MERCADOPUBLICO.CL.

Por Orden del Sr. Alcalde

**SECRETARIO** MUNICIPAL ONIO RIVAS VILLA1 <del>T</del>ÁPIA SANDOVA ROS ALCALDE RETARIO MUNICIPAL **Distribución NIUNI** *<sup>k</sup>.* Secretaria Municipal Director de Control DIRECCIÓN Dirección Jurídica JURÍDICA  $\widetilde{\mathbf{D}}$ AEM $(3)$ ¡nteresadp JARV/LTS/CRR/CSN/csn

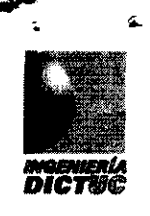

## **CONTRATO ^**

**i**

#### **MUNICIPALIDAD DE CHIGUAYANTE**

#### Y

## DICTUC S.A.

En Santiago, a 06 de marzo de 2013, comparecen, por una parte, **MUNICIPALIDAD DE CHIGUAYANTE, de** derecho público, RUT N\* 69.264.700-9, cuyo Representante Legal es don, José Antonio Rivas Villalobos, chileno, profesor, casado, Cédula Nacional de Identidad N" 8.988.805-0, anibos domiciliados para estos efectos en Orozimbo Barbosa N° 104, Parque los Castaños, comuna de Chiguayante, en adelante el **"CLIENTE";** y, por la otra, **DICTUC S.A.,** sociedad anónima cerrada, RUT N" 96.691.330-4, representada legalmente por Felipe Bahamondes Cid, **casado,** Ingeniero Civil, Cédula de Identidad Nº 10.284.889-6, ambos domiciliados en Av. Vicuña Mackenna N°4860, comuna de Macul, Santiago, en adelante **"DICTUC S.A.",** acuerda el presente contrato por el arriendo de la **"Plataforma SinedUC** - SND", para 9 establecimientos educacionales dependientes del **CLIENTE.**

Primero: DICTUC S.A. es propietaria del sistema o Plataforma SinedUC - SND; que permite un manejo más eficiente y consolidado de la información, a través de una plataforma orientada al sostenedor, que permite que los niveles estratégicos, tácticos y operativos de los establecimientos educacionales tomen decisiones basadas en información, dedicando menos tiempo en tareas administrativas y con ello más tiempo a las labores académicas y educativas. La Plataforma SinedUC - SND maneja aspectos tales como: información de los alumnos y sus apoderados, asistencia, notas, evaluaciones cualitativas, anotaciones, datos de administración del colegio, estadísticas de la cantidad de visitas al sistema, procesos de matrícula, además genera diversos reportes como, reporte diagnóstico de la utilización de secciones de la plataforma, indicadores para el sostenedor, e informes oficiales que exige el Ministerio de Educación (MINEDUC), dentro de otros.

El detalle de las funcionalidades disponibles en la plataforma y que forman parte íntegra del presente contrato se describen en el ANEXO de este documento.

El acceso a la plataforma donde el sostenedor y sus usuarios podrá visualizar la información de cada uno de sus establecimientos, está disponible a través de la dirección de Internet: www.napsis.cl/chiguayante

Segundo: Por este acto, DICTUC S.A. se obliga a proporcionar al CLIENTE los servicios objeto de este contrato.

especial, se obliga a lo siguiente:

Versión 8:10/10/2012 FV-N.04-AGE

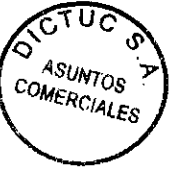

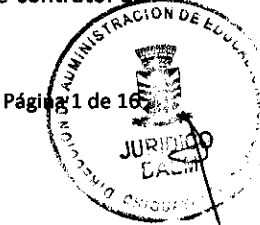

 $-29-20$ 

いけ

**JURIDICO** 

- 2.1. Definir en la Plataforma SinedUC SND, datos básicos del **CLIENTE,** lo que comprende al menos lo siguiente: dirección de Internet desde la cual el **CLIENTE** podrá visualizar la información, y la individualización de los establecimientos, información que deberán ser proporcionados, bajo su responsabilidad y en forma oportuna, por el **CLIENTE.**
- 2.2. Crear una cuenta de sostenedor al CUENTE que le permita a su vez crear cuentas al personal de los establecimientos de acuerdo a los módulos contratados de la Plataforma SinedUC - SND, todo lo anterior, sujeto a la responsabilidad del CLIENTE quién debe proporcionar en forma oportuna el nombre y RUN del sostenedor a crear la cuenta.
- 2.3. De enero a diciembre, DICTUC S.A. proporcionará el servicio de Mesa de Ayuda vía acceso telefónico y vía acceso de correo electrónico, en horario continuado para días hábiles de lunes a jueves entre las 08:00 y las 18:00 horas y los días viernes de las 08:00 a las 16:00 horas, para resolver preguntas y proporcionar apoyo relacionado con la Plataforma SinedUC - SND. Para estos efectos, se señala que la Mesa de Ayuda no cumple las labores de capacitación de usuarios, sino que su objeto es el de resolver problemas puntuales que los usuarios puedan tener relacionados con su interacción con el sistema, así como la recepción de sugerencias y comentarios. El teléfono de la mesa de ayuda es el número 600-5550011 (costo de llamada local) y como dirección de correo electrónico soporte @napsis. el. Cualquier cambio en estos números telefónicos o dirección de correo electrónico es responsabilidad de DICTUC S.A., quien deberá comunicar al CUENTE con a lo menos 10 días hábiles de anticipación, vía correo electrónico o publicación en la Plataforma SinedUC - SND. Se excluye de esta obligación aquellos casos fortuitos en que las empresas proveedoras de servicios de comunicación fallen en entregar sus servicios en forma continua.
- 2.4. Mantener, administrar y explotar los servidores de la Plataforma SinedUC SND, de forma que los usuarios puedan acceder a éste a través de Internet en forma permanente, continua e ininterrumpida, a excepción de lo indicado en cláusula novena de este contrato. Podrán existir interrupciones al servicio para realizar operaciones de mantenimiento tanto al software como al hardware, las que serán anunciadas con la debida anticipación, procurando en lo posible que tales interrupciones se realicen en horarios de menor demanda del servicio contratado.
- 2.5. En caso que sea solicitado por el cliente por escrito, DICTUC S.A. podrá apoyar con un lanzamiento de carácter gratuito en los establecimientos o instituciones sostenedoras que se encuentren dentro de la zona de cobertura (Región Metropolitana y regiones a determinar por DICTUC S.A.). Esta actividad es presencial y su objetivo es el de exponer a la comunidad escolar, tas características principales de tos servicios contratados para el éxito en la implementación de la plataforma, así como los tiempos esperados en cada uno de los procesos. Para el caso de establecimientos o instituciones sostenedoras que se encuentren fuera de la zona de cobertura, la actividad será por medio de las tecnologías de comunicación pertinentes y disponibles para cada caso.

ASI<sub>NTOS</sub> COMERCIALES

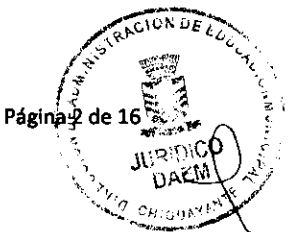

۱۱۲ ک

**SESOR JURIDIC** 

Versión 8:10/10/2012 FV-N.04-AGE

**Tercero:** DICTUC S.A. entiende que estos establecimientos cuentan con la motivación, condiciones y recursos tecnológicos y humanos necesarios para que el uso del sistema sea exitoso, lo cual será garantizado por el CLIENTE. Los requerimientos mínimos recomendados de hardware y software para lograr un correcto funcionamiento del sistema son los siguientes: computador con procesador de 1 GHZ, 1 GB RAM, disco duro con espacio disponible de 50 GB, conexión a Internet vía tarjeta de red u otra con una velocidad mayor a 512 Kbps, video con resolución de 1024x768 pixeles, Windows XP o superior, Linux o Mac OS X, con todas las actualizaciones disponibles, Internet Explorer 8, Mozila Firefox 3, Google Chrome 13.0, o superior. No obstante a lo anterior, siempre es recomendable y en algunos casos ineludible, la mantención de los computadores libres de programas innecesarios y altamente consumidores de recursos (CPU, memoria y ancho de banda de la red), por ejemplo Windows Media Player, Real Player, Winamp, Kazaa, Ares, etc., para evitar tiempos de respuesta insatisfactorios.

Cuarto: Los establecimientos participantes de este contrato, son los responsables de alimentar periódicamente la Plataforma SinedUC - SND, con la información requerida de sus procesos de gestión docente, debiendo mantener sus computadores operativos con acceso a Internet en óptimas condiciones, libres de virus y malware, y además, de mantener a su personal docente y administrativo capacitado en el uso del sistema, informado y motivado.

Adicionalmente, el **CLIENTE** será responsable de asignar cuentas y perfiles a sus usuarios, controlar e incentivar su uso en forma continua, informar a los usuarios de cambios o mejoras que se realicen al sistema, implementar políticas de seguridad, y en general, la administración de la Plataforma SinedUC - SND y apoyo a la comunidad escolar. Respecto a incentivar el uso seguro y responsable del sistema por parte de los usuarios, el **CLIENTE se** compromete a implementar políticas de seguridad informática comunes en el uso de sistemas de información, con el propósito de evitar fraudes, suplantaciones, robos, o cualquier uso indebido de la información almacenada en sus bases de datos. A cada usuario que se asigne una cuenta y una contraseña es de carácter individual e intransferible y hacerse responsable por las acciones que él (o ella) realice sobre dicha cuenta.

Entre las medidas de seguridad informática a implementar, se sugieren entre otras, el cambio frecuente de contraseñas de los usuarios, revisión de perfiles de usuarios, incentivar a los usuarios a que sus claves sean conocidas sólo por ellos mismos, cierre de cuentas cuando un funcionario deje su cargo y auditorías de datos.

**Quinto: DICTUC S.A.** proporcionará una clave de acceso por establecimiento conectado a la Plataforma SinedUC - SND, que será entregada a la persona de cada establecimiento que el **CLIENTE** designe como Director del mismo. **El CLIENTE** deberá proporcionar por escrito, bajo su responsabilidad y en forma oportuna, el nombre y RUN para la generación de las claves para los Directores. Por otro lado, la generación, administración y dada de baja de los usuarios y sus respectivas claves que se creen en el sistema será responsabilidad única y exclusiva del **CLIENTE.**

**Sexto: Los** participantes y partes reconocen que la propiedad intelectual de la Plataforma SinedUC - SND pertenece exclusivamente a DICTUC S.A. Por otro lado, DICTUC S.A. administrará todos los datos e información<sub>us c</sub> **JT "^** tregada por el CLIENTE, con ocasión de este contrato, en forma reservada, y su uso estará restringido a las área<br>المُسْتَجِبِ الْمَسْتِينِ الْمَسْتَ الْمَسْتَ الْمَسْتَ الْمَسْتَ الْمَسْتَ الْمَسْتَ الْمَسْتَ الْمَسْتَ ا

Versión 8:10/10/2012 FV-N.04-AGE

V1

ASESOR<br>JURIDICC

1 *4* 16, 27 Página 3 de 160

ASUNTOS

 $\mathbf{p}$ 

COMERCIALES

de aplicación propias de este contrato, debiendo tomar todas las medidas de confidencialidad y seguridad del caso, cautelando el cumplimiento de las normas de la Ley sobre Protección de la Vida Privada. **DICTUC S.A.** no podrá divulgar la información antes indicada sin contar con aprobación expresa y por escrito del **CLIENTE.** Finalmente, **DICTUC S.A.** tomará todas las acciones necesarias para impedir la divulgación de toda esta información a cualquier persona, **excepto** aquellas que por su naturaleza pasa a estar a disposición del público, o que es requerida por la autoridad administrativa o judicial. En este acto, el **CLIENTE** autoriza **a DICTUC S.A.** para utilizar los datos proporcionados por los establecimientos con el propósito de publicar a la comunidad, estadísticas sobre la educación, siempre y cuando dicha información no se encuentre individualizada a nivel de establecimiento. El **CLIENTE** autoriza a **DICTUC S.A. a** informar la existencia del presente contrato para fines comerciales.

Adicionalmente, queda expresamente establecido que la propiedad de toda la información ingresada al sistema **desde** los establecimientos del **CLIENTE** después de la firma de este contrato es propiedad de este(a) último(a) y, que en **caso** de término de este contrato, cualquiera sea la causa, los datos se entregarán en texto plano y deberán ser restituidos al **CLIENTE** en el plazo máximo de 30 días corridos, sin mediar pago adicional alguno por este concepto y únicamente condicionado a que el **CLIENTE** no presente deuda alguna con **DICTUC S.A.**

**Séptimo:** Cualquier difusión que las partes deseen realizar del contrato que haga referencia a la otra parte, deberá ser aprobada por escrito por la parte referida, salvo el caso citado en la cláusula sexta.

**Octavo: DICTUC S.A.** no entrega capacitación especializada en el uso de la Plataforma SinedUC - SND como parte de este contrato.

**Noveno: En caso** de existir interrupción del servicio por caso fortuito o de fuerza mayor, tales como fallas eléctricas, sismo, terremoto, introducción fraudulenta de "hackers" entre otras, el **CLIENTE** afectado, no tendrá derecho a exigir una indemnización de parte de **DICTUC S.A.** por los perjuicios ocasionados.

**A su vez el CLIENTE es** responsable de velar por el correcto ingreso de datos a la Plataforma SinedUC - SND, tanto en oportunidad, veracidad, completitud y periodicidad de la información. **DICTUC S.A.** no estará obligado a indemnizar al **CLIENTE** porque la Plataforma SinedUC - SND entregue los resultados o información con **errores,** debido a negligencia o retrasos del ingreso de datos por parte del **CLIENTE.**

Los equipos de computación son herramientas para el procesamiento de datos, que por su naturaleza están sujetos a eventuales fallas, ya sea en su funcionamiento o en su software. Por lo anterior, la prestación de servicios computacionales **está** sujeta también a errores o fallas. Por esta razón, el **CLIENTE** deberá tomar las medidas preventivas usuales en el proceso de ingreso de datos, así como contar con las holguras necesarias **para** la ejecución de sus procesos, especialmente aquellos que son críticos.

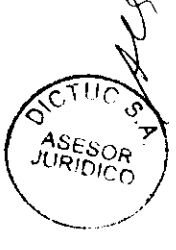

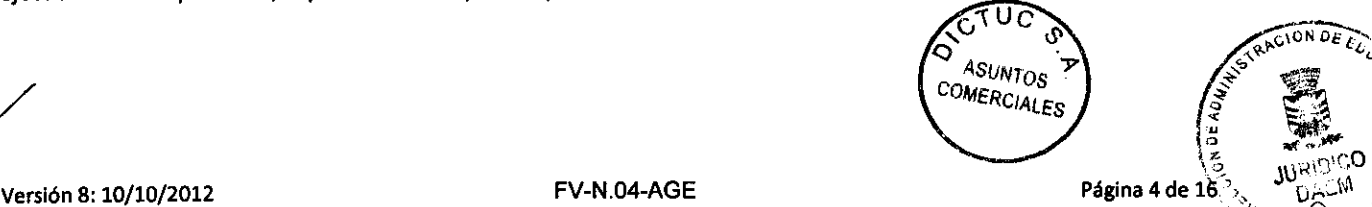

Por su parte, **DICTUC S.A.** está obligado a garantizar un servicio con una disponibilidad de un 97,0% de las horas disponibles al **año, es** decir, que el **CLIENTE,** no tendrá una pérdida de servicio acumulativa en el año mayor al 3% en cantidad de horas.

Por toda baja del servicio sobre el 3% de horas al año, **DICTUC S.A.** rebajará en la siguiente facturación el monto proporcional al servicio no entregado.

Es importante aclarar, que no se entenderán como pérdidas de servicio, todos aquellos cortes u otras actividades planificadas y avisadas con antelación, cuyo objetivo sean realizar mantenciones a la plataforma.

En cuanto a peticiones por parte del **CLIENTE** de nuevas funcionalidades o reportes referentes a la Plataforma SinedUC - SND que impliquen nuevos desarrollos tecnológicos, estos serán costo del **CLIENTE.** Una **vez** recibida la orden de compra por parte del **CLIENTE, DICTUC S.A.** entregará un presupuesto detallado por el requerimiento solicitado, el cual incluirá las condiciones económicas y tiempos de ejecución, los cuales deberán en caso de aceptación del **CLIENTE,** ser informado por escrito y firmado a objeto de desarrollar e implementar dicho requerimiento.

**A su** vez, **DICTUC S.A. se** reserva el derecho de realizar eventuales modificaciones a los contenidos de los módulos del sistema contratado especificados en el ANEXO.

**Décimo:** El presente contrato tendrá una duración mínima de 10 meses vigente desde el 06 de marzo de 2013 hasta el 31 de diciembre de 2013. Sin perjuicio de lo anterior, el presente contrato se entenderá prorrogado por períodos sucesivos de un año si ninguna de las partes manifiesta a la otra su intención de ponerle término por escrito.

**Undécimo:** Entre el 06 de marzo de 2013 hasta el 31 de diciembre de 2013, el precio de los servicios que **DICTUC S.A.** preste **al CLIENTE con** motivo de la prestación del servicio Plataforma SinedUC - SND Base, en los términos aquí contratados, tendrá un valor mensual de UF 2,8 más IVA, incluyendo acceso a Módulo Registro de Atrasos Rápidos, por concepto de fidelización de cliente, cuyo valor se incluye en el sistema base, pagados por el **CLIENTE** en su equivalente en pesos a la fecha de su facturación, dentro de los diez primeros días de cada mes. **Para e!** cálculo se considera la UF del primer día de cada mes.

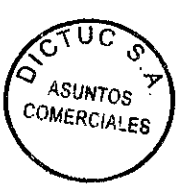

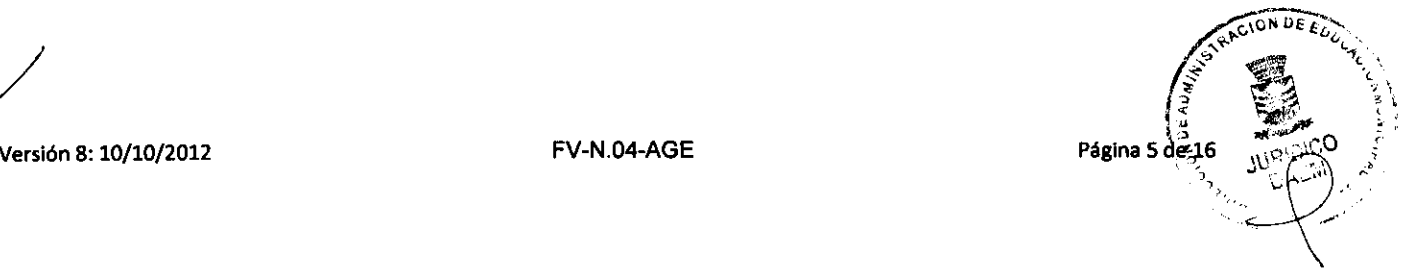

Duodécimo: Los establecimientos DAEM pertenecientes al CLIENTE que forman parte de este contrato en total corresponden a 9 establecimientos.

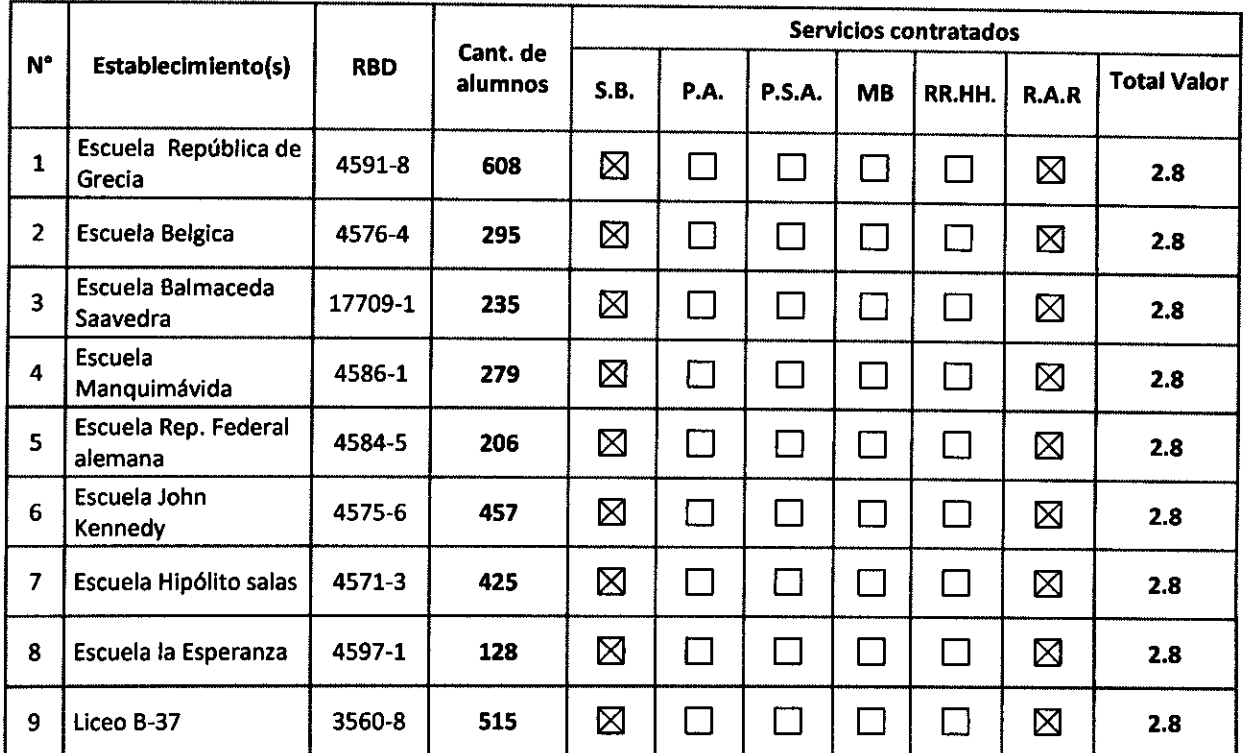

El detalle de los servicios y valores totales que comprenden este contrato son los siguientes:

S.B.: Servicio Base P.A.: Portal Apoderado; P.S.A.: Portal Sostenedor Analítico; M.B.: Módulo Biblioteca; MRR.HH.: Módulo Recursos Humanos; R.A.R.: Registro Atrasos Rápido.

En períodos posteriores al 31 de diciembre de 2013, los pagos serán mensuales y realizados los primeros días de cada mes, donde el precio mensual de la Plataforma SinedUC - SND Base y Módulo Biblioteca escolar (CRA) por colegio será de UF 2.8 más IVA. Los montos antes indicados deberán ser pagados por el CLIENTE en su equivalente en pesos el primer día hábil de cada mes y deberá enterar el pago no más allá de 30 días corridos después de la fecha de emisión de la factura.

Para realizar los pagos respectivos a los servicios contratados en este contrato, el CLIENTE tiene las siguientes alternativas:

1. Mediante depósito o transferencia bancaria en la cuenta corriente Nº 10547819 del banco BCI.

Una vez realizado el pago, el CLIENTE deberá remitir un correo electrónico a cdictuc@dictuc.cl con copia a facturacion@napsis.cl dando cuenta del número de depósito, así como de la fecha, monto y número de factura asociado, sin esta información no es posible hacer efectivo el ingreso a nuestros sistemas.

Estos servicios consideran el arriendo de la Plataforma SinedUC - SND para su uso por parte del CLIENTE y acceso a ía Mesa de Ayuda. No se incluyen los equipos, programas computacionales o conexión a Internet necesarios^ará ^,

Versión 8:10/10/2012 FV-N.04-AGE Página 6 tle 16

**ASESOR**<br>JURIDICO

υč

**ASUNTOS** 

acceder al servicio del CLIENTE. No obstante lo anterior, DICTUC S.A. podrá cobrar adicionalmente por nuevos módulos que requieran inversiones mayores en equipamiento (por ejemplo que requieran mayores capacidades de servidores) o que no estén incluidos en el ANEXO de este contrato.

Los servicios entregados por DICTUC S.A. no permiten la conexión de otros sistemas de información con la Plataforma SinedUC - SND como parte de este contrato, que utilicen cualquier formato digital o aplicación tal como Web Services, Protocol Stack, FTP, HTTP, HTTPS, XML, SOAP, SMTP, Web Wrapper, Proxy o cualquier otro que no haya sido nombrado.

**Decimotercero:** Por el presente contrato, el **CLIENTE** autoriza a **DICTUC S.A.** para que envíe los documentos tributarios electrónicos que no amparan el traslado de bienes corporales muebles, solamente por un medio electrónico a **dluengo@ch¡guayante.cl** en caso de receptor manual de documentos electrónicos, de conformidad con la Resolución Exenta N° 45 del 01 de Septiembre del 2003 Servicio de Impuestos Internos, que estableció el procedimiento para que contribuyentes autorizados para emitir documentos electrónicos puedan también enviarlos por estos medios a "receptores manuales".

La presente autorización se entenderá vigente desde el momento que el **CLIENTE** individualizado en este contrato, sea facultado para operar en el sistema de emisión de documentos tributarios electrónicos y en tanto no sea revocado por el **CLIENTE,** en cualquier tiempo y sin necesidad de expresión de causa, conforme a la citada resolución.

**Decimocuarto:** El no pago o retardo en el pago que facture **DICTUC S.A.,** constituirá "ipso facto" al **CLIENTE** en mora, lo cual no eximirá a este último de su obligación de pago de la respectiva factura. Asimismo, el **CLIENTE** acepta que, en caso de mora o simple retardo en el pago, se aplicará un interés penal equivalente al máximo convencional que la ley permite estipular, sobre el monto no pagado, el cual será facturado en forma separada por **DICTUC S.A.**

Además, **DICTUC S.A.** estará facultada luego de 20 días corridos de vencida una factura para suspender el servicio convenido en el presente contrato y tomar todas las medidas que estime necesarias para el oportuno pago de los servicios contratados, previo aviso del corte del servicio por correo electrónico con una anticipación de **15** días **corridos,** dirigido a los responsables asignados por el **CLIENTE,** como contraparte técnica y financiera individualizada en la cláusula décimo séptimo de este documento.

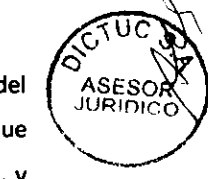

**En caso** que el **CLIENTE** regularice su morosidad, **DICTUC S.A.** tendrá 48 horas hábiles para la reposición del servicio, debiendo el **CLIENTE,** pagar un cobro por reposición del servicio de **UF** 2,5 + IVA, por razón social que suscribe el **contrato,** el cual será facturado en la primera factura, una vez reactivado el servicio por **DICTUC S.A.** y deberá **ser cancelado** contra recepción de la factura.

**Decimoquinto:** Cualquiera de las partes estará facultada para poner término a dicho contrato de acuerdo a lo guíente:

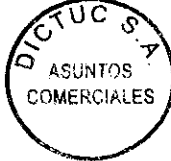

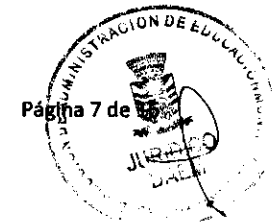

Versión 8:10/10/2012 FV-N.04-AGE

- 9.1. Término de contrato sin renovación. Cualquiera de las partes tendrán derecho a comunicar su intención de no perseverar con el presente contrato.
- 9.2. Término Anticipado. El CLIENTE podrá poner término anticipadamente al presente contrato o a su prórroga vigente en cualquier momento, previo pago del 50% del valor de los meses que restan para el término del contrato, por concepto de término anticipado.
- 9.3. Cierre de los Colegios. El CLIENTE tendrá plena responsabilidad de dar aviso de cierre, fusión, o de uno o varios colegios para ser retirados del presente contrato y por consiguiente rebajados de la Plataforma SinedUC - SND y excluirlos del pago por arriendo facturado mensualmente. Este aviso debe ser notificado por carta certificada dirigida al domicilio que para la otra parte se ha indicado en la comparecencia firmada por el Representante Legal del CLIENTE. Lo anterior no revoca el contrato en su totalidad, sólo se extingue la relación entre las partes sobre el o los colegios en particular. Si el cierre de los colegios corresponde al total pactado en el contrato, rigen los puntos 9.1 y 9.2 anteriormente detallados. DICTUC S.A. no será responsable de dar de baja establecimientos habilitados en la plataforma o de suspender su facturación si el CLIENTE no lo ha solicitado.

En cualquiera de las situaciones anteriores, se deberá notificar la decisión a la otra parte con a lo menos 90 días corridos de anticipación mediante aviso por carta certificada dirigida al domicilio que para la otra parte se ha indicado en la comparecencia. En caso que el CLIENTE desee dar término al contrato, sólo lo podrá hacer si tiene al día todos sus pagos, sin deudas o saldos pendientes con DICTUC S.A.

Decimosexto: Las partes, es decir el CLIENTE, o DICTUC S.A., podrán poner término al presente contrato, en los siguientes casos:

- 1. Incumplimiento grave de las obligaciones de las partes por más de 60 días corridos, que fuere imputable a culpa o dolo.
- 2. Insolvencia de las partes.
- 3. Cesión del servicio materia de este contrato a terceros.
- 4. La ocurrencia de otra causal de resolución establecida en las leyes o en este contrato.

Decimoséptimo: Para todos los efectos legales derivados de este contrato, las partes fijan su domicilio en la ciudad y comuna de Santiago, y se someten a la jurisdicción de sus tribunales.

Decimoctavo: Existirá un Comité, integrado por cuatro personas, dos integrantes de dicho comité serán designados por el CLIENTE, específicamente por el Representante Legal y los otros dos serán designado por DICTUC S.A.

Este comité hará las veces de Contraparte Técnica responsable de canalizar las dudas, consultas o problemas que llegarán a suscitar desde el o los establecimientos en la implementación y mantención de la Plataforma SinedUG-<br>جمعة تشكيك م

**ASUNTOS** COMERCIALES

Pågina 8

Versión 8: 10/10/2012 FV-N.04-AGE

SND y fomentar sus buenas prácticas a través de Soporte y Servicio al Cliente de **DICTUC S.A. Por** otra parte, la Contraparte Financiera será responsable de la recepción de facturas, recepción y gestión de la documentación enviada por **DICTUC S.A.** ya sea referente a cobros, avisos de corte de servicio si correspondiera, o cualquier otro documento que se emita para la institución. Además, de interpretar y resolver las dificultades o controversias que se generen con ocasión o motivo de la implementación o aplicación de este contrato.

Por lo anterior es responsabilidad del **CLIENTE** informar cualquier cambio respecto a las personas designadas para realizar las gestiones entre las partes.

**Decimonoveno:** El **CLIENTE** designa como contraparte técnica a:

**José del Carmen Ortlz Aravena** Cargo: Encargado de Subvenciones y Enlaces **Rut: 6.739.952-8** Teléfonos: 41-2209600 E-mail: **enlacesdaemchiguayante@gmail.com** 

**Vigésimo: DICTUC S.A.** designa como contraparte técnica a: **Marisol Alegrfa Espinosa** Cargo: Jefe de Soporte y Servicio al Cliente Teléfonos: (02) 733 3415 ó 600 555 00 11 E-mail: soporte@napsis.cl

**Vigésimo primero: El CLIENTE** designa como contraparte financiera a: **Debora Luengo Sáez** Cargo: Jefa de Administración y Finanzas **Rut: 13.308.413-4** Teléfonos: 41-2209605 E-mail: **dlucngo@chlguavante.cl**

**Vigésimo segundo: DICTUC S.A.** designa como contraparte financiera a:

Gabriela Moraga Cargo: Sub Gerente Operaciones Teléfono: (02) 2354 4706 E-mail: gamoraga@dictuc.cl

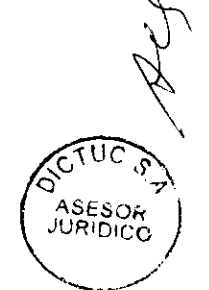

Vigésimo tercero: DICTUC S.A. para mantener una fluida comunicación con el CLIENTE, designa al Ejecutivo para su atención:

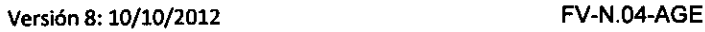

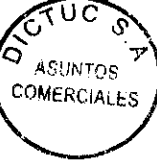

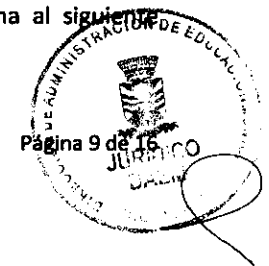

**Claudio Bustamante Anabalón** Cargo: Ejecutivo de Cliente Teléfono: (02) 733 3412 E-mail: cbustamante@napsis.cl

Vigésimo cuarto: Todos los cambios de domicilio por las partes materia de este contrato, deberán ser comunicados por cada una de ellas por carta certificada.

En tanto dicha notificación de cambio no fuere efectuada, se entenderán válidos para todos los efectos que hubiere lugar, aquellos domicilios declarados en este contrato.

Las partes establecen como su domicilio, teléfono, y fax las siguientes:

#### **MUNICIPALIDAD DE CHIGUAYANTE**

Rut: 69.264.700-9 Dirección Comercial: Orozimbo Barbosa N" 104, Parque los Castaños - Chiguayante Dirección de Despacho: Orozimbo Barbosa N° 104, Parque los Castaños - Chiguayante Teléfonos: 41-2209600 - Fax: 41-2209620

### **DICTUCS.A.**

Dirección comercial: Av. Vicuña Mackenna N°4860, comuna de Macul, Santiago.

Teléfonos de Contacto: Mesa Central: (02) 733 3400 Mesa de Ayuda: 600-5550011 Fax: (02) 733 3416

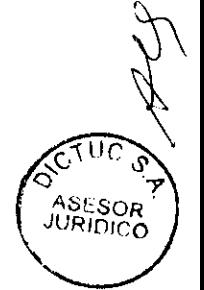

Versión 8:10/10/2012 FV-N.04-AGE

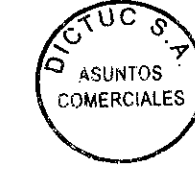

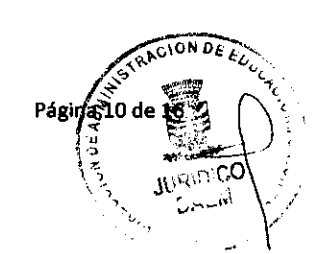

## **Vigésimo quinto: Disposiciones Generales.**

- **1. Divisibilidad:** Si por cualquier motivo una o más de las disposiciones de este instrumento fueran declaradas nulas o ineficaces, total o parcialmente, dicha declaración no afectará la validez de las demás disposiciones. Las partes harán sus mejores esfuerzos para alcanzar el mismo resultado o efecto que habría producido la cláusula o disposición nula o ineficaz.
- **2. Personerfa:** La personerfa de don **Felipe Bahamondes Cid** para comparecer en representación de **DICTUC S.A.,** consta en escritura pública con fecha 15 de julio de 2011, otorgada ante Notario de Santiago doña Valeria Ronchera Flores.
- 3. La personería **de** don **José Antonio Rivas Villalobos** para comparecer en representación de **MUNICIPALIDAD DE CHIGUA YANTE,** consta en **Decreto** alcaldicio N° 2405, con fecha 06 de diciembre de 2012. Los comparecientes declaran que tanto las instituciones que representan, como su poder para representarlas se encuentra vigente en su totalidad, y que están suficientemente facultados para suscribir el presente instrumento.
- **4. Copias:** El presente instrumento se firma y timbra en 4 copias, quedando dos ejemplares en poder de cada una de las partes.

**ÓNIO RIVAS VILLALOBOS FELIPE BAHAMONDES CID ALCALDE REPRÉSEMTANTE LEGAL** ASESOR<br>JURIDICO **MUNICIPALIDAD DE CHIGUAYANTE** DICTUC S.A. Ur ASUNTOS COMERCIALES Versión 8:10/10/2012 FV-N.04-AGEPáģiša 11

## **ANEXO**

1. A continuación se presenta la ficha técnica de la Plataforma SinedUC - SND, sistema base contratado:

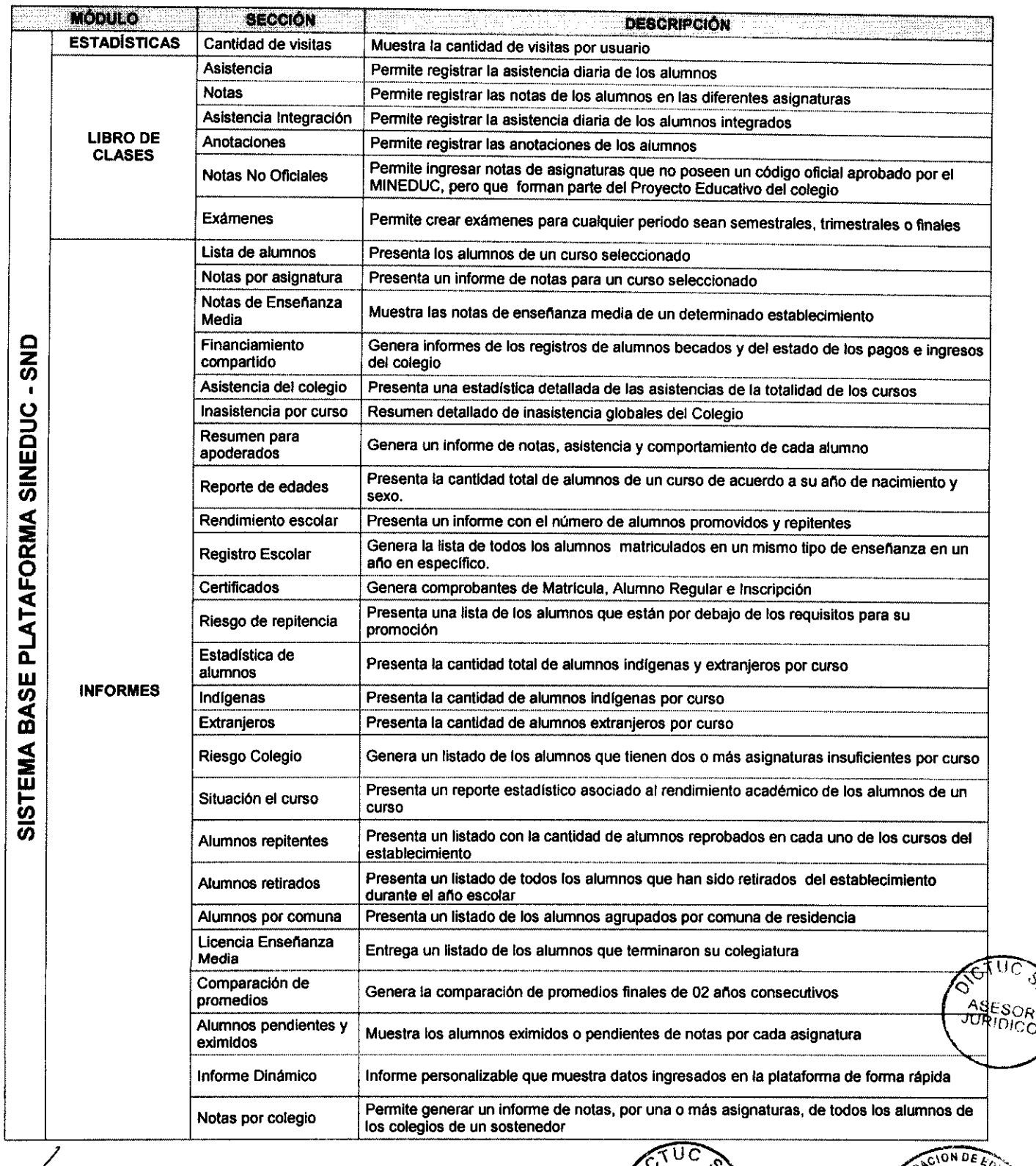

Versión 8:10/10/2012 FV-N.04-AGE

D)

 $\mathcal{L}_{\mathcal{A}}$ 

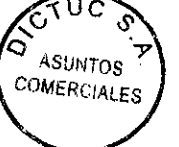

Página 12 de 1

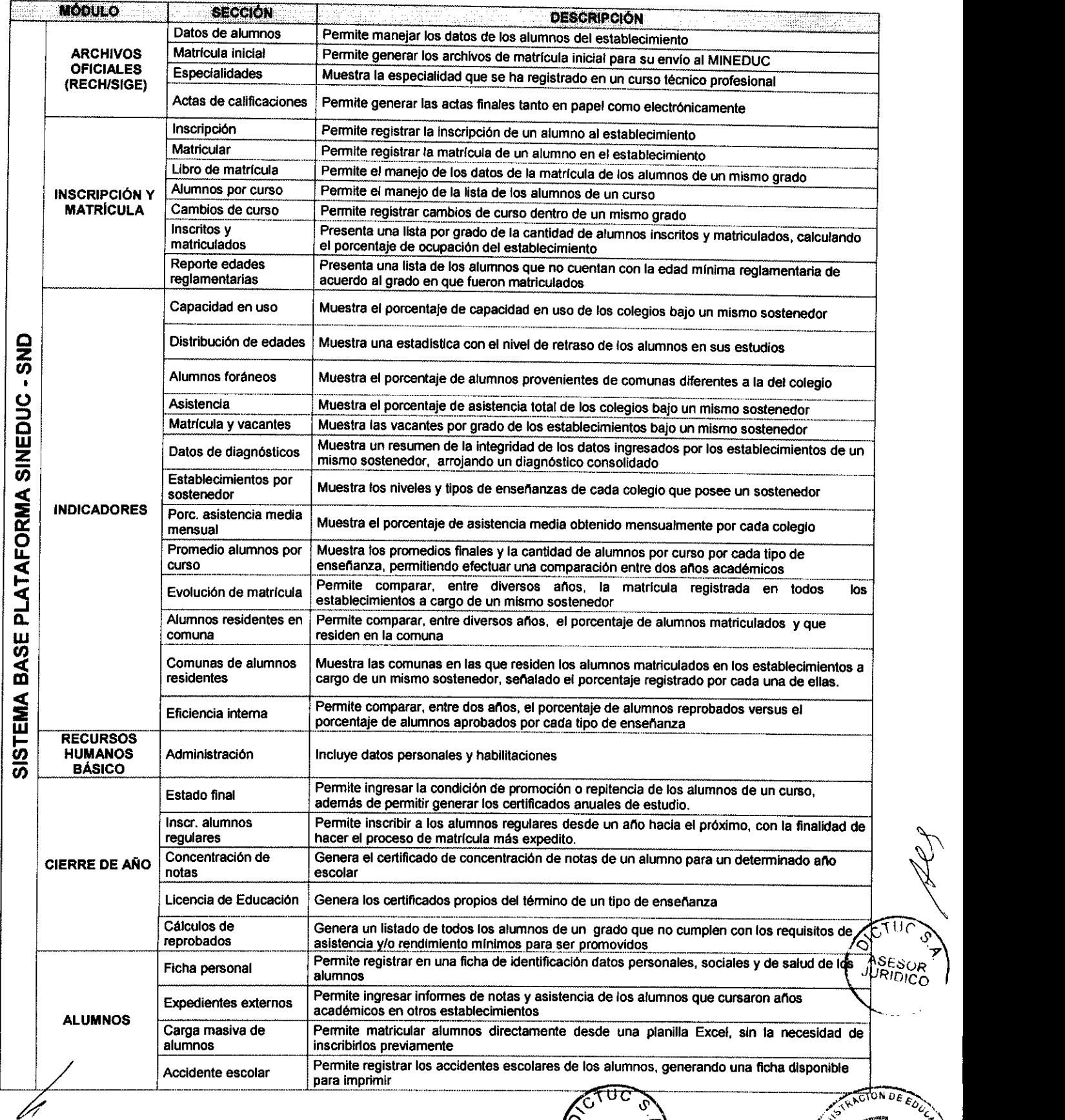

 $\hat{\mathbf{v}}$ 

Versión 8: 10/10/2012

 $\label{eq:1} \frac{1}{\sqrt{2}}\int_{0}^{1}d\vec{r}\,\left(\vec{r}-\vec{r}\right) d\vec{r}$ 

FV-N.04-AGE

ASUNTOS

de<sup>"</sup>

•

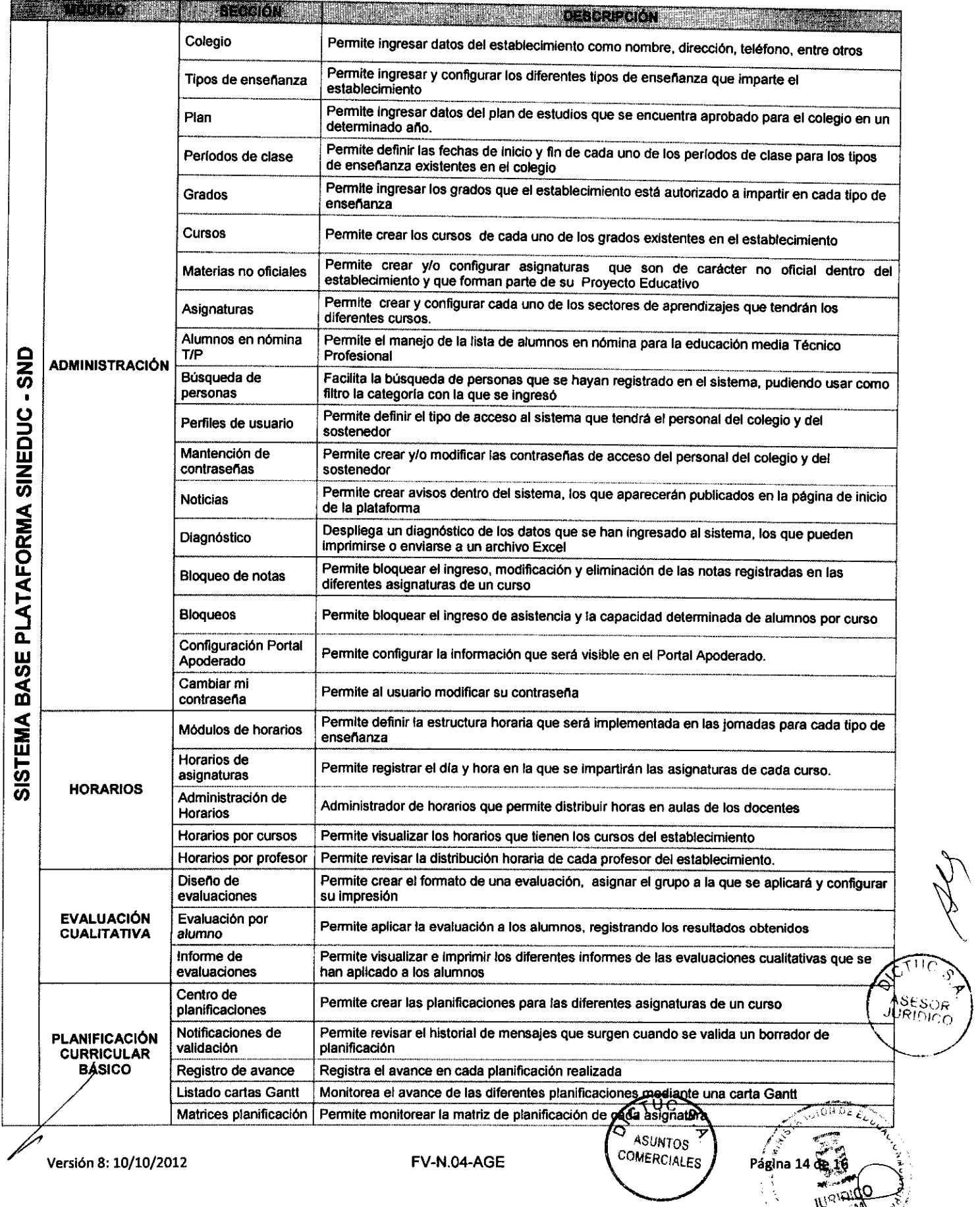

 $\label{eq:2} \frac{1}{2} \sum_{i=1}^n \frac{1}{2} \sum_{j=1}^n \frac{1}{2} \sum_{j=1}^n \frac{1}{2} \sum_{j=1}^n \frac{1}{2} \sum_{j=1}^n \frac{1}{2} \sum_{j=1}^n \frac{1}{2} \sum_{j=1}^n \frac{1}{2} \sum_{j=1}^n \frac{1}{2} \sum_{j=1}^n \frac{1}{2} \sum_{j=1}^n \frac{1}{2} \sum_{j=1}^n \frac{1}{2} \sum_{j=1}^n \frac{1}{2} \sum_{j=1}^n \frac{1}{$ 

OAEN CHIGURY<sup>N</sup>

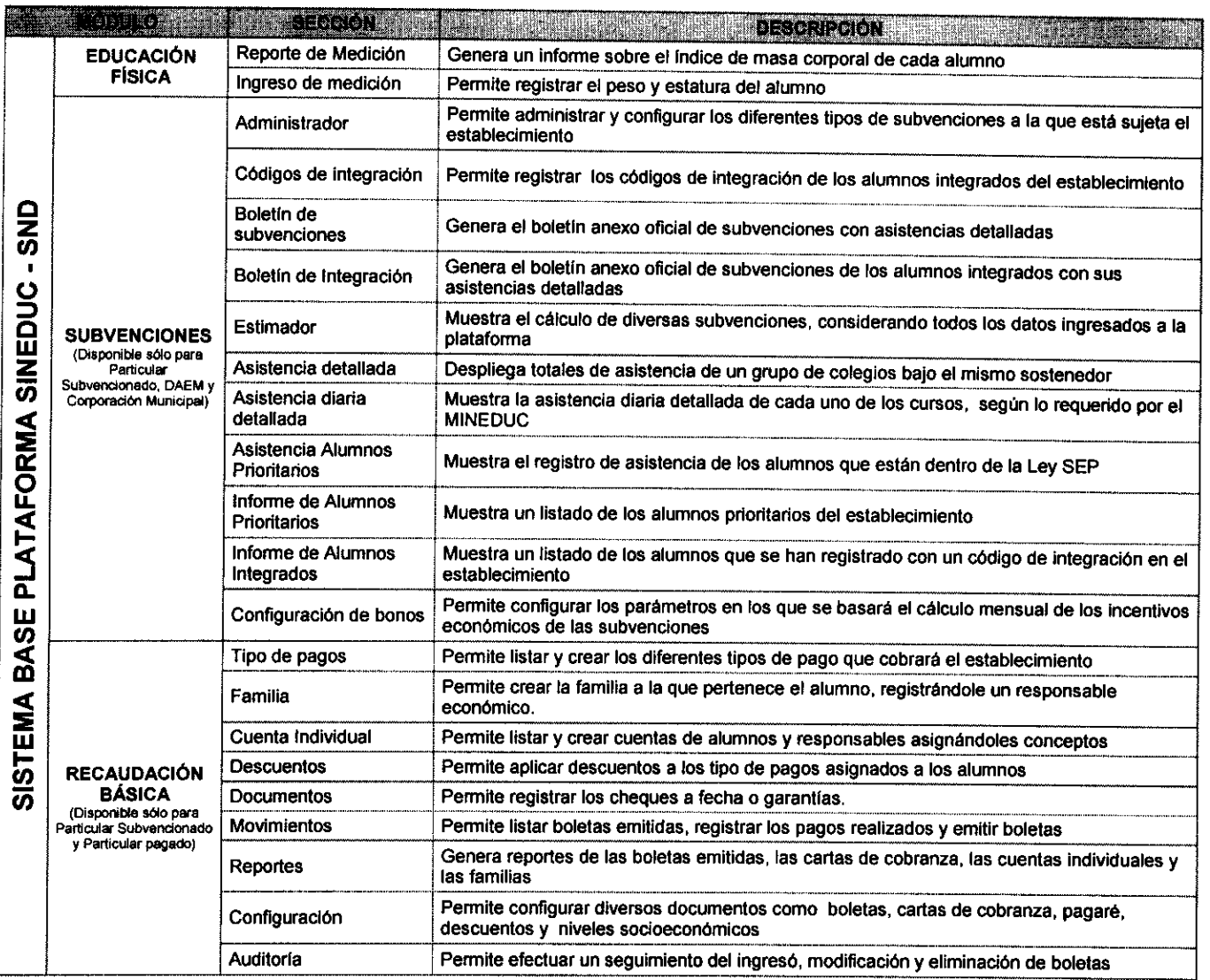

**ASTUC RETURN** ASUNTOS ASESOR<br>JURIDICO

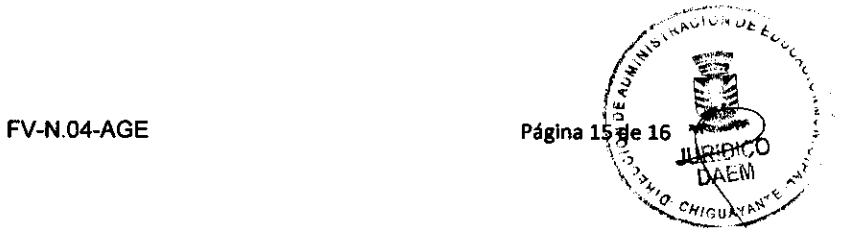

Versión 8:10/10/2012

 $\frac{\partial}{\partial t} \frac{\partial}{\partial t} = \frac{\partial}{\partial t} \frac{\partial}{\partial x}$ 

 $\cdot$  $\ddot{\phantom{0}}$ 

## 2. A continuación se presentan las fichas técnicas de los módulos disponibles para su contratación:

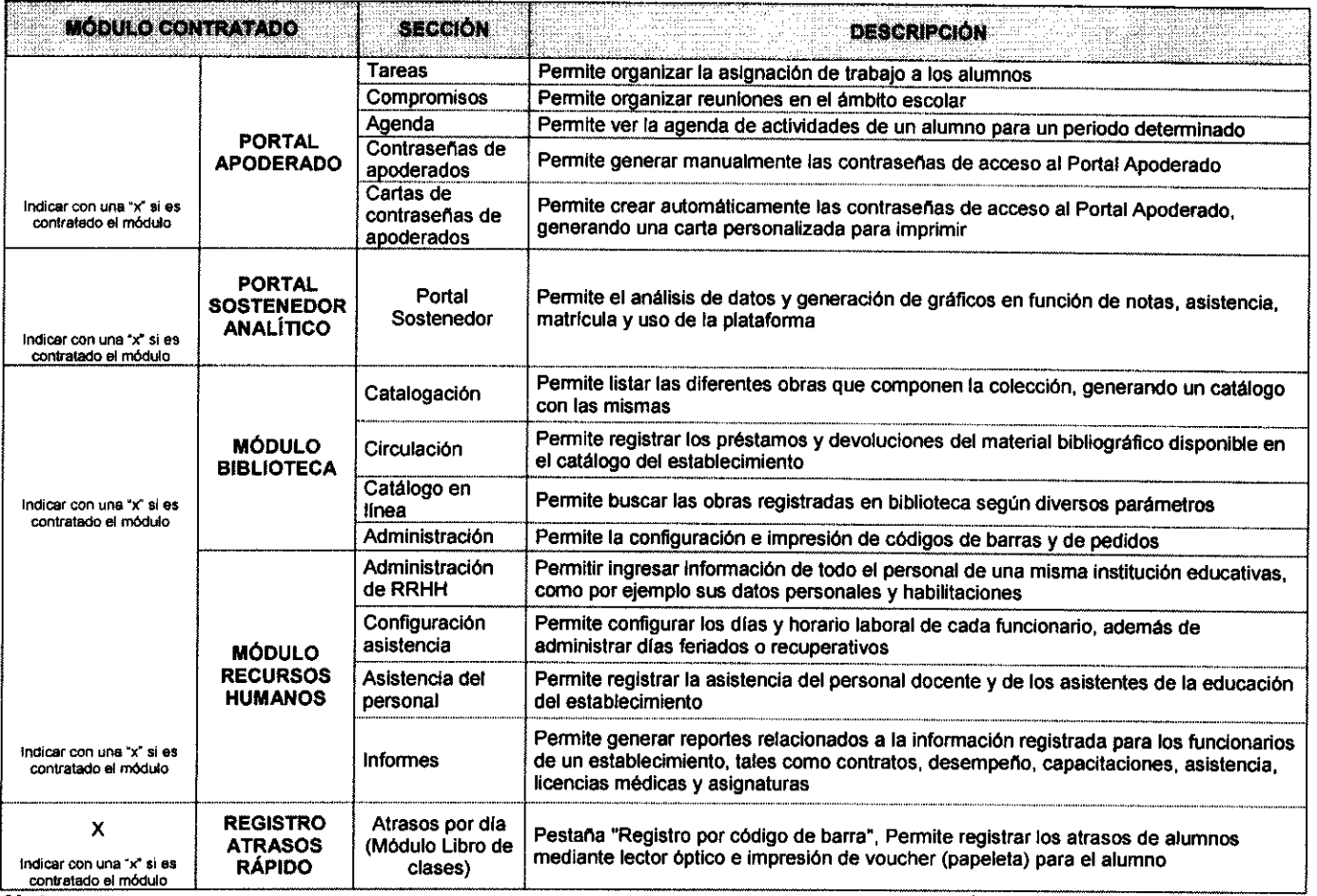

Nota : Les arquitos variantes descritas anteriormente podrá organizarse en forma diferente y/o/tampiar de nombre.

ONIO RIVAS VILLALOBOS **ALCALDE**

FELIPE BAHAMONDES CID **REPRESENTANTE LEGAL** 

DICTUC S.A.

MUNICIPALIDAD DE CHIGUAYANTE

้แนน DIRECCIÓN č JURÍDICA

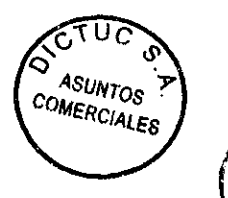

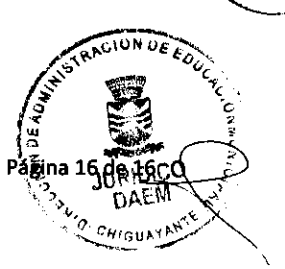

ETH Š.

ັງ<br>ປະຊຸມ<br>AURIDICO

Versión 8:10/10/2012 FV-N.04-AGE